# **Table of Contents**

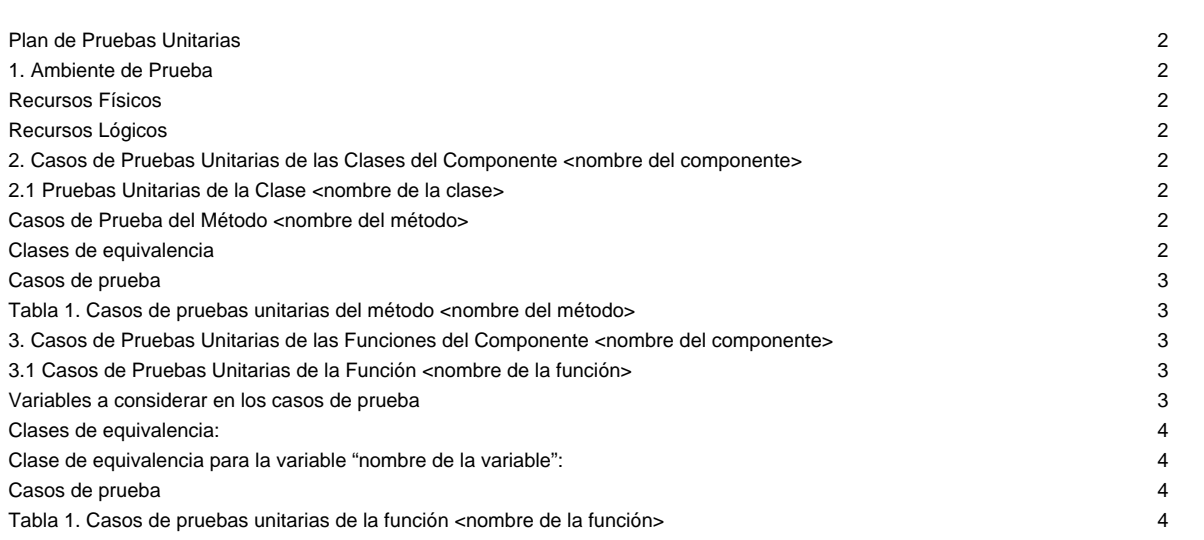

# **Plan de Pruebas Unitarias**

Las pruebas unitarias se aplican a las clases o funciones de un sistema. Estas son utilizadas para verificar el comportamiento (salida) de un método o función dada una entrada específica.

#### **1. Ambiente de Prueba**

#### **Recursos Físicos**

[Se colocan las características del equipo (hardware) a utilizar para la realización de la prueba, por ejemplo, tipo de computador y su velocidad, tipo de memoria, características de disco duro, etc.]

#### **Recursos Lógicos**

[Se indican las herramientas a instalar para la realización de las pruebas, por ejemplo, herramientas automatizadas para la aplicación de pruebas]

# **2. Casos de Pruebas Unitarias de las Clases del Componente <nombre del componente>**

[El diseño de los casos de prueba que se indica en esta sección se realiza solo en caso de un desarrollo orientado a objeto]

# **2.1 Pruebas Unitarias de la Clase <nombre de la clase>**

# **Casos de Prueba del Método <nombre del método>**

Variables a considerar en los casos de prueba

[Se listan las variables de entrada del método sobre las cuales se realizarán los casos de prueba. Las variables pueden ser: Tipos de datos de entrada a un método.

En el caso de que el programa a probar procese archivos o una tabla de base de datos, las variables a considerar serían estos registros. Si el programa a probar maneja estructuras con rangos definidos (arreglos, pilas, etc.), las variables a considerar serían estas estructuras]

#### **Clases de equivalencia**

[Para cada variable se definen clases de equivalencias validas e inválidas. Se definen valores límites para las clases de equivalencia]

Clase de equivalencia para la variable "nombre de la variable":

Casos de Prueba del Método <nombre del método>

2

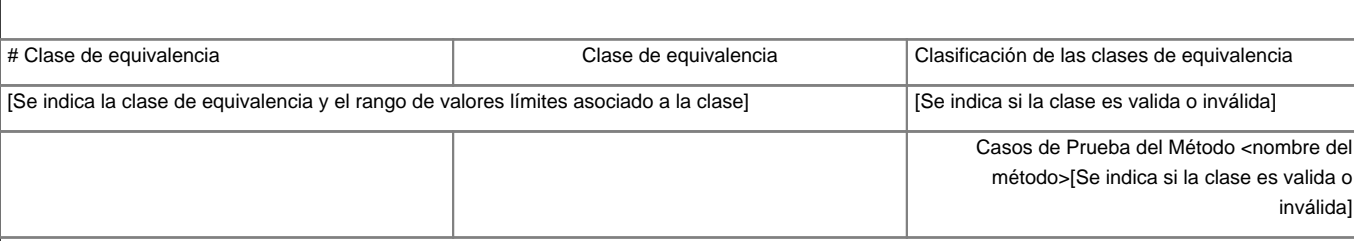

# **Casos de prueba**

[En la Tabla 1 se presenta el formato en el cual se indica la información correspondiente a cada uno de los casos de prueba del método en particular]

# **Tabla 1. Casos de pruebas unitarias del método <nombre del método>**

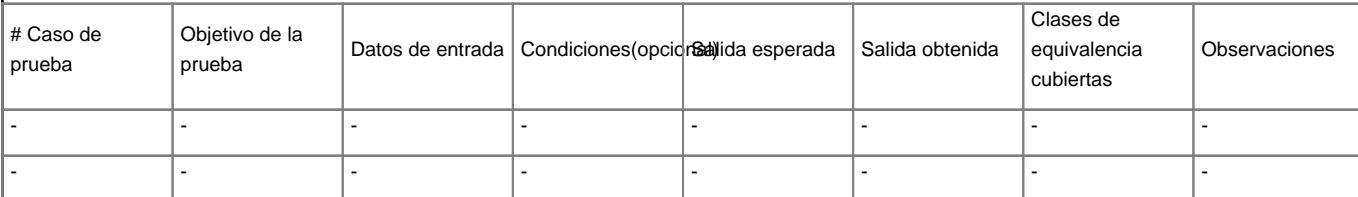

[La información que debe contener el formato de pruebas de este plan está referida a datos de los siguientes campos de la tabla: # del caso de prueba, objetivo de la prueba, datos de entrada, salida esperada, clases de equivalencia cubiertas. La información correspondiente a los demás campos se colocará una vez realizada la prueba]

[Los pasos contenidos en la sección 2.1 se repiten para todos los métodos que conforman cada una de las clases del componente <nombre del componente>]

[La sección 2 se repite para todos los componentes de la aplicación]

# **3. Casos de Pruebas Unitarias de las Funciones del Componente <nombre del componente>**

[El diseño de los casos de prueba que se indica en esta sección se realiza solo en caso de un desarrollo no orientado a objeto]

**3.1 Casos de Pruebas Unitarias de la Función <nombre de la función>**

**Variables a considerar en los casos de prueba**

[Se listan las variables de entrada de la función sobre las cuales se realizarán los casos de prueba. Las variables pueden ser: Tipos de datos de entrada a una función.

En el caso de que el programa a probar procese archivos o una tabla de base de datos, las variables a considerar serían estos registros. Si el programa a probar maneja estructuras con rangos definidos (arreglos, pilas, etc.), las variables a considerar serían estas estructuras]

# **Clases de equivalencia:**

[Para cada variable se definen clases de equivalencias validas e inválidas. Se definen valores límites para las clases de equivalencia]

# **Clase de equivalencia para la variable "nombre de la variable":**

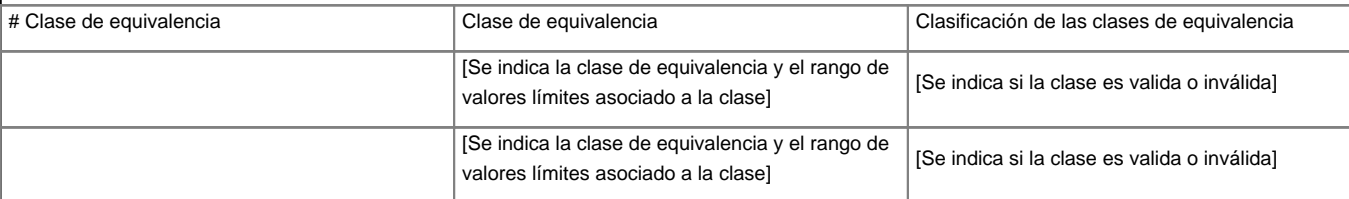

# **Casos de prueba**

[En la Tabla 1 se presenta el formato en el cual se indica la información correspondiente a cada uno de los casos de prueba de la función en particular]

# **Tabla 1. Casos de pruebas unitarias de la función <nombre de la función>**

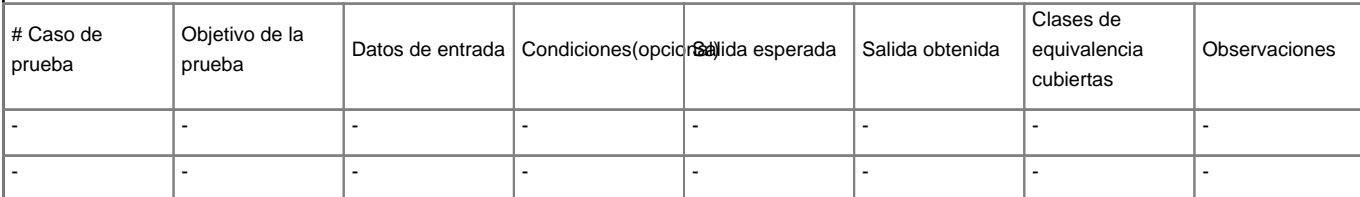

[La información que debe contener el formato de pruebas de este plan está referida a datos de los siguientes campos de la tabla: # del caso de prueba, objetivo de la prueba, datos de entrada, salida esperada, clases de equivalencia cubiertas. La la información correspondiente a los demás campos se colocará una vez realizada la prueba]

[Los pasos contenidos en la sección 3.1 se repiten para todas las funciones que conforman el componente (o módulos) en particular]

[La sección 3 se repite para todos los componentes de la aplicación]